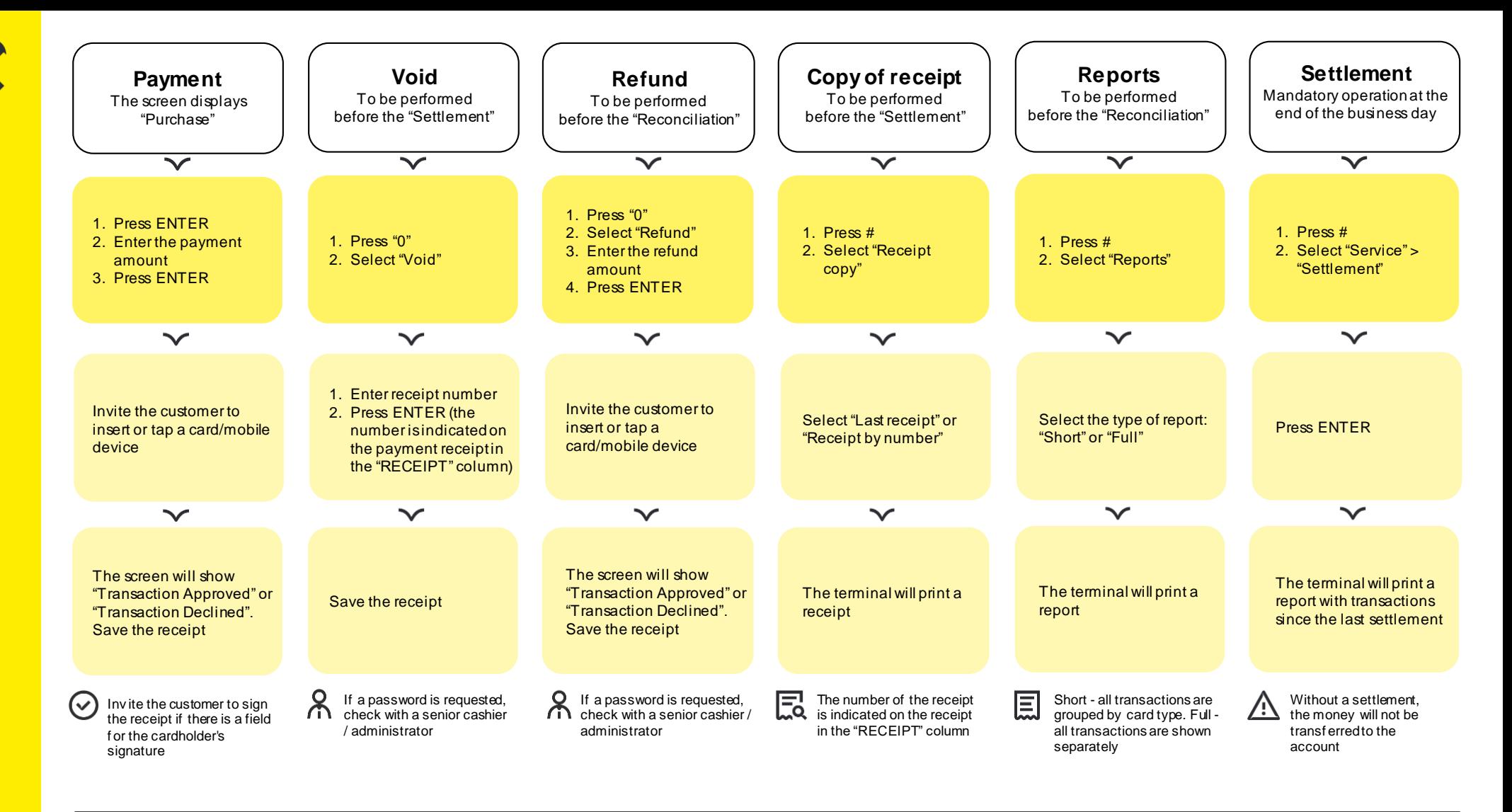

## $(?)$ **What to check on the receipt**

- To make sure the transaction is correct, check:
- type of transaction ("Payment", "Cancel" or "Refund")
- amount
- transaction status ("Approved" or "Declined")

## **Authorization by code 10**

If there is a suspicion that a **fraudster** is making the payment, it is necessary to:

- call the bank's customer service
- respond in a calm voice to the employee's questions and follow the employee's instructions
- **Bank's Customer Service**

## **8 800 700-99-98**

Tell the operator:

- TIN of the company
- terminal number (as shown on the receipt) After that, describe the situation.

## What to do if errors occur during transactions

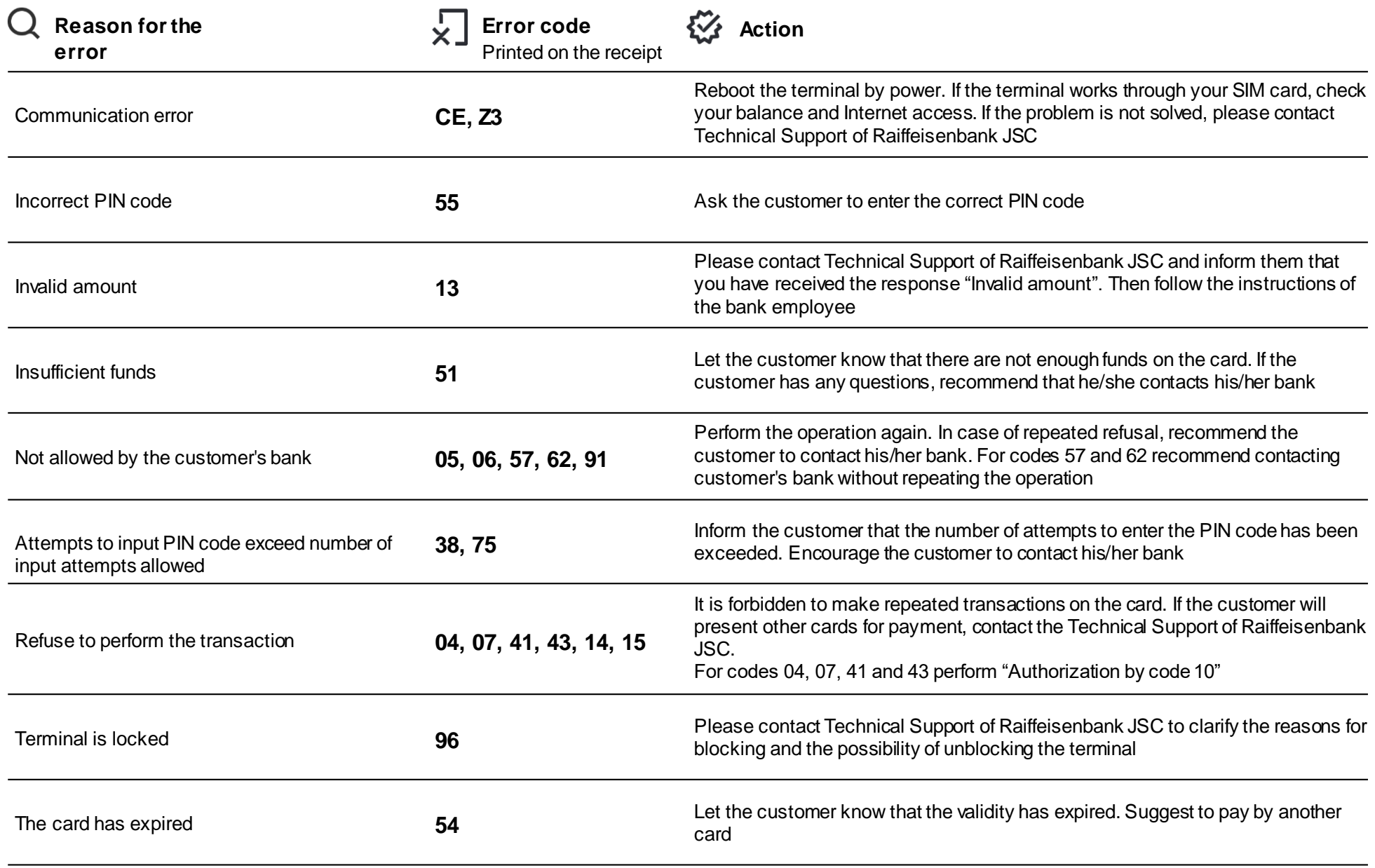

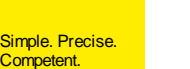